# PROVIDING WORLD-WIDE INTRANET ACCESS TO PRODUCT LIFETIME CALCULATIONS USING MATLAB PRODUCTION SERVER

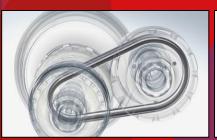

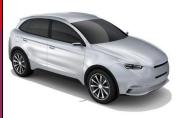

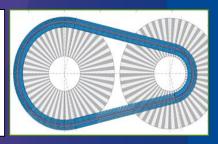

Dirk Twisk

Bosch Transmission Technology

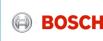

# Using MATLAB Production Server for product lifetime calculations Contents

- 1. Bosch Transmission Technology
- The CVT
- 3. Modelling
- 4. Implementation with MATLAB
- 5. Server based calculations
- 6. MATLAB Production Server solution
- 7. Next steps

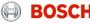

# Engineering calculations at Bosch Transmission Technology

- ► All engineers should use the same tools.
  - ► Many tools are developed in house what is the latest version?
- Quality procedures are used to develop and verify software tools.
  - Use versioning systems and (unit) tests.
- Everybody uses the same data
  - Multiple channels of communication internally and externally.
- Data can be shared between software applications.
- ► Effective use of computational resources.

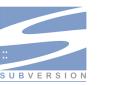

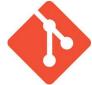

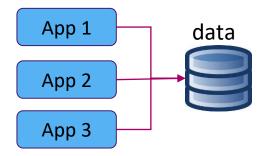

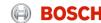

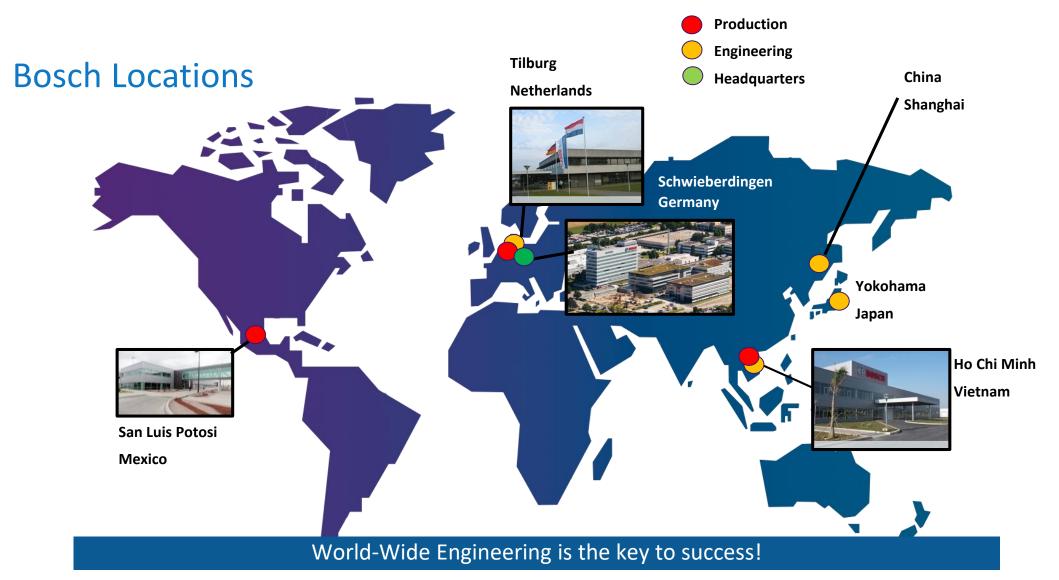

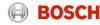

## Introduction to the CVT

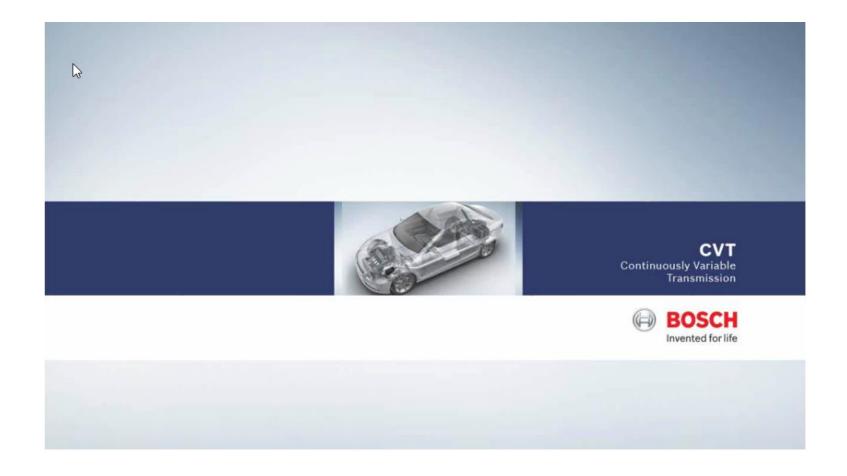

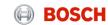

### Model calculations for Push Belt CVT

- ▶ Designs are made by engineers, based on user requirements:
  - ► Maximum torque and power, expected lifetime (kms), ratio coverage, package size.
- ▶ Detailed calculation results are shared with the customer.
  - ▶ Bosch designs and produces the push-belt only.
  - ▶ All other transmissions components are made by the customer.
  - Integration engineering.
- ► Calculations are made during all stages of the development process.
  - ► Initial offering to customer
  - ► Product Development.
  - ► Verification in Laboratory.

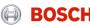

# **Engineering calculations**

#### Geometrical calculations

- ► Achieve a large Ratio Coverage.
  - Deep LOW is for take-off performance
  - OD is required for fuel efficiency
- ▶ Determine build size. Smaller and less weight is better.

#### ► Forces and Stresses

- ► Calculate forces and stresses acting on the system.
- Calculate expected lifetime of the push belt
  - Number of stress cycles before most critical part fails.

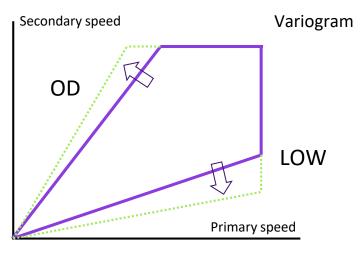

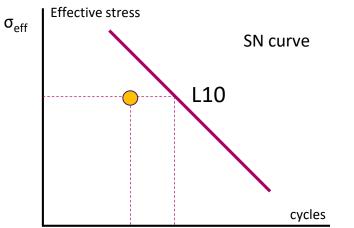

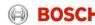

## **Belt Calculation Model**

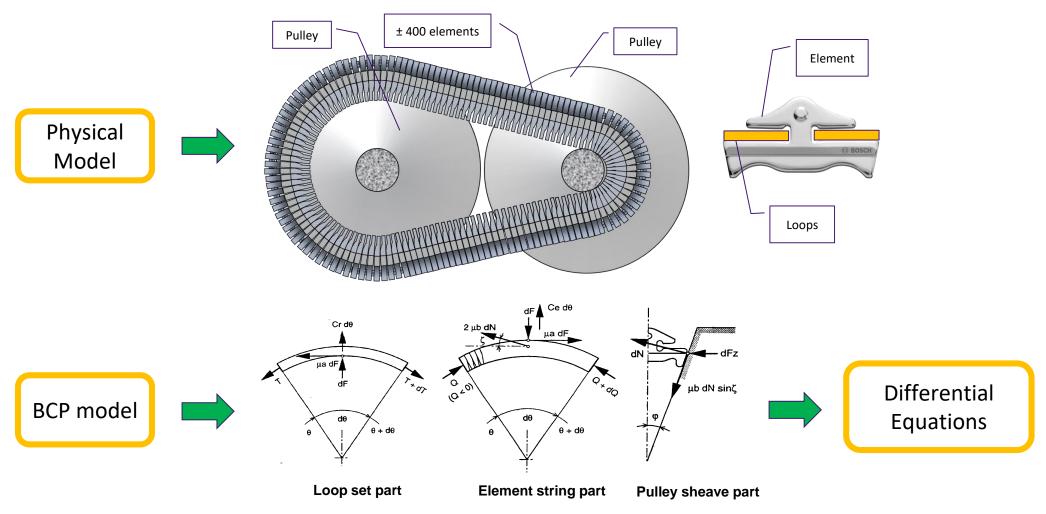

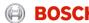

# Solving the BCP problem in MATLAB

[R1,R2,exitflag] = fsolve(@(SolvVec) FuncName(SolvVec,ConstVec),InitVec,options);

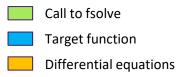

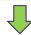

```
function [F] = Calc_Solution_Above_Transition(x,y)
  fdmax = x(1);
  fstrek = x(2):
  beta_s = x(3);
  faxs = y(1);
  F = [Fdsec(alphas,fdmax,fstrek,beta_s)
     FaxsA(fdmax,fstrek,beta_s)+FaxsB(fdmax,fstrek,beta_s)-faxs
     Msecf(fdmax,fstrek)-Ms];
end
function [F] = Calc_Solution_Below_Transition(x,y)
  fdmax = x(1);
  fstrek = x(2);
  beta_s = x(3);
  faxs = y(1);
  F = [Fdsec(alphas, 0.0, fstrek, beta_s)-fdmax
      FaxsA(0.0,fstrek,beta_s)+FaxsB(0.0,fstrek,beta_s)-faxs
      Msecf(-fdmax,fstrek)-Ms];
end
```

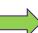

```
function [F] = FaxsB(fdmax,fstrek,b_s)
          con20 = 0.5*(1-tan(lambda_sec)*mu_lf*sin(gammalfb))./(tan(lambda_sec)+mu_lf*sin(gammalfb)
          if model == BOVFN
                    F = con20*((-1/con10b)*(fdmax+Csch-(fstrek-Csn)*exp(-mu_lr*(alphas-b_s))))*(exp(cc
           else
                   F = con20*((-1/con10b)*( Csch-(fstrek-Csn)*exp(-mu_lr*(alphas-b_s))))*(exp(con10b)*( Csch-(fstrek-Csn)*exp(-mu_lr*(alphas-b_s))))*(exp(con10b)*(con10b)*(c
          end
 end
function [F] = FaxpC(fdmax,fstrek)
          con20 = 0.5*(1-tan(lambda_pri)*mu_lf*sin(gammalfc))./(tan(lambda_pri)+mu_lf*sin(gammalfc)
         fslos = (fstrek-Csn)*exp(-mu_lr*alphas)+Csn;
          if model == BOVEN
                   F = con20*((fslos-Csn-(
                                                                                                                        Csch))*(alphap-alphas));
           else
                    F = con20*((fslos-Csn-(fdmax+Csch))*(alphap-alphas));
          end
  end
function [F] = FaxnD(fdmax fstrek b n)
```

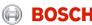

# **Implementation**

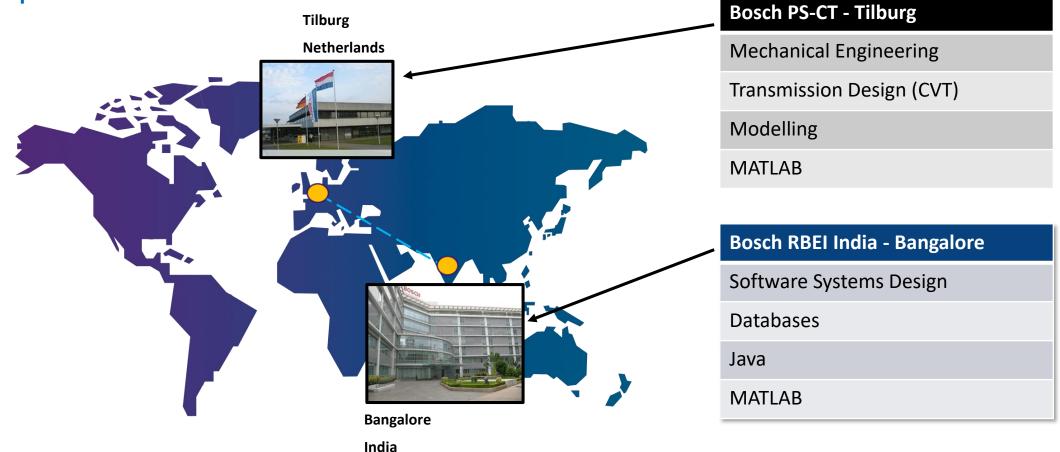

PS-CT = Power Systems – Continuous Transmission

RBEI = Robert Bosch Engineering India

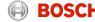

# System Design

- Server stores inputs and outputs for several applications
- Start with complete variator models:
   BCP and VBL
- Data can be accessed by all users (engineers)
- Different interfaces and business logic for different applications.

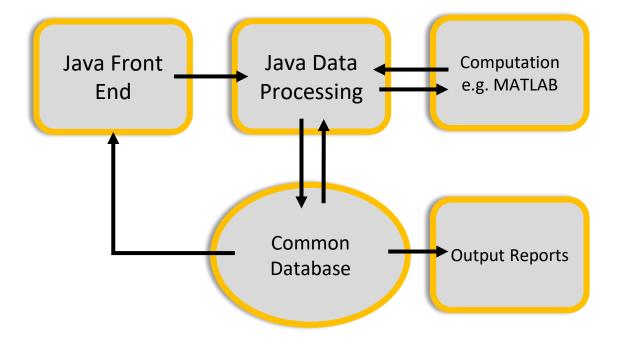

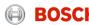

# **System Implementation**

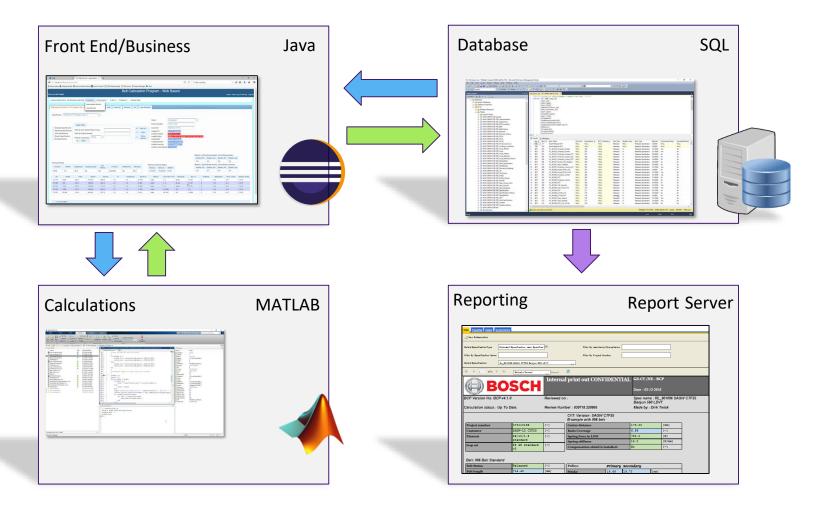

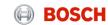

# Development – traditional design

#### **Bosch Tilburg**

**Product Development** 

Model Development

- 1. Write Code
- 2. Test Code
- 3. Compile Code
- 4. Jar File(s)

#### **Bosch India**

Software Development Information Systems

- 1. Write Code
- 2. Test Code
- 3. Compile Code
- 4. Create Executable

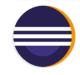

#### **Tilburg IT department**

Maintain computer systems
Install Software

- 1. Upload to Software Server.
- 2. Install JAR on users' PC.
- 3. [Install MATLAB Runtime].

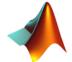

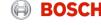

## Local installation

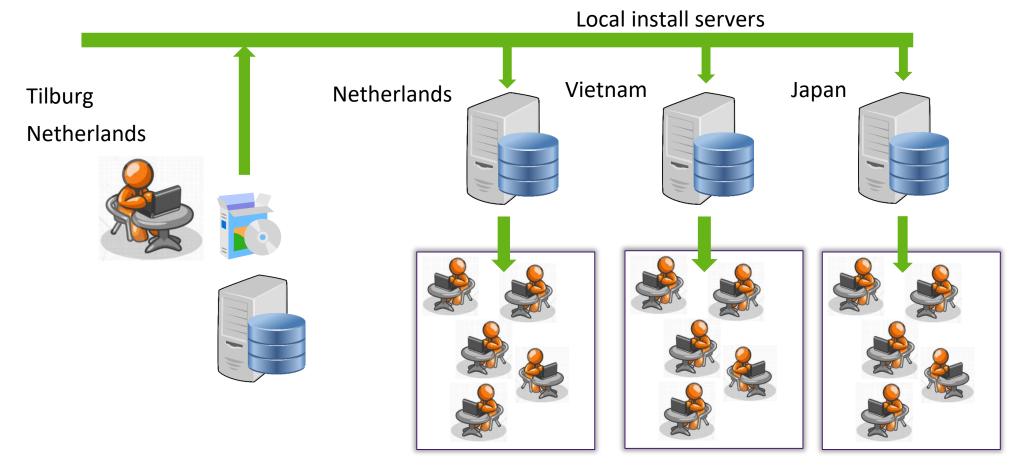

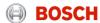

# Drawbacks of the traditional design

#### Complex release process:

- Updates not synchronized due to the use of different install servers.
- Every user needs to have (correct) MATLAB Runtime installed.
- High maintenance costs (technical support).
- Sending data over the network is slow, so the performance is not acceptable.
- Changes to the MATLAB code requires rebuild of the complete code.

After the second major release, it was decided to change the design

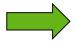

Switch to a web-based approach

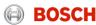

# Web-based Approach

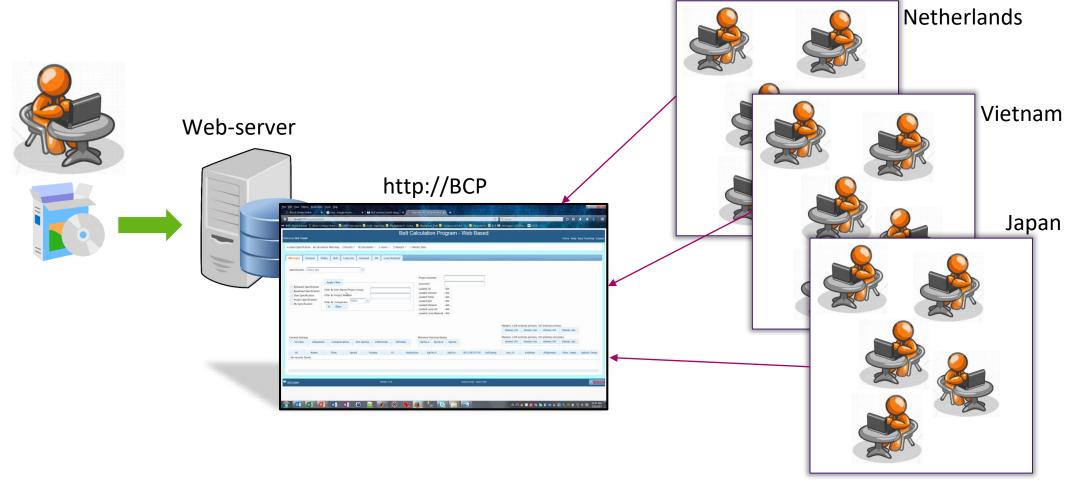

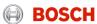

# Improved Solution

- ► Make the application web-based:
  - ► All required components run on a single server.
  - Only inputs and outputs are sent over the network.
- ▶ Users do not have to install any software on local computers
  - ▶ The database itself is used to store user data and grant access to users.
  - ► Use NT login credentials
- ▶ Updating software is required at only 1 location
  - Synchronized updates of software and database.
  - Minimal disruption of service.
  - Maximum of 1 hour downtime for major updates.

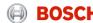

## **Architecture**

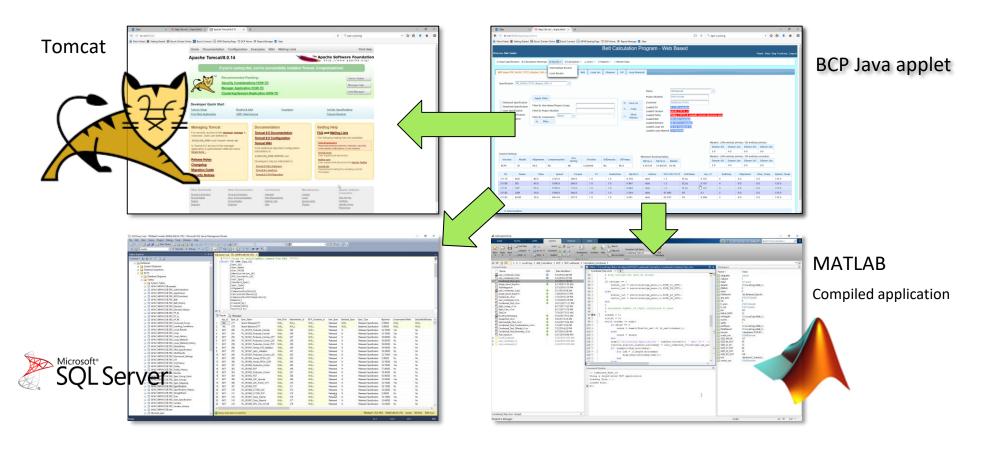

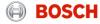

# **Initial Implementation**

#### network

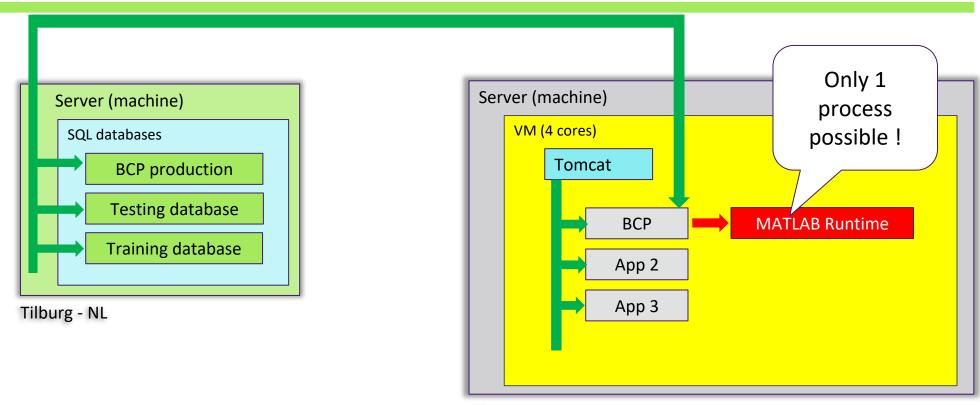

Tilburg - NL

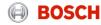

## Limitations ...

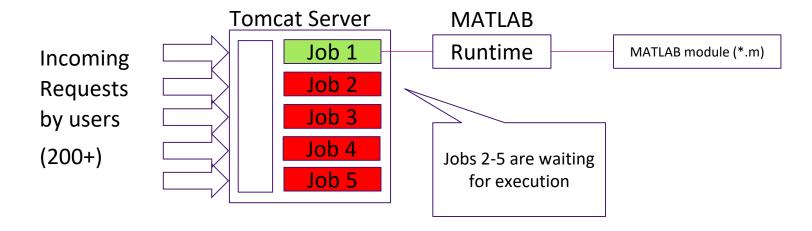

### **Calculation Times:**

Shortest: 2 seconds

Longest: 24 hours

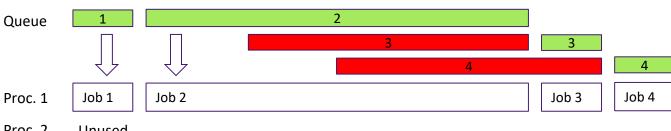

Proc. 2 Unused .....

Proc. 3 Unused .....

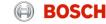

# Infrastructure with Production Server – Final Design

#### network

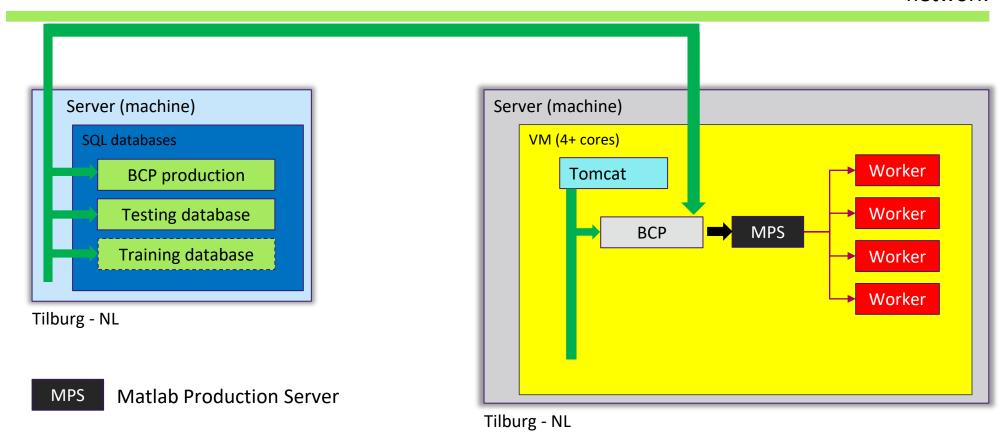

## Main Benefits of the Matlab Production Server

- ► Multiple MATLAB jobs can be run simultaneously:
  - ► Each up to 24 hours per job (vehicle duty cycles).
- ► Scalable:
  - Add more cores to the server.
  - Assign different machines for different tasks.
  - ► Utilize available (unused) computational resources.
- ▶ Decoupling of main BCP code and MATLAB code.
  - Define inputs/outputs between systems.
  - ► Independent updates of Java and MATLAB code.
  - ► Log output is used to verify communication between the components.

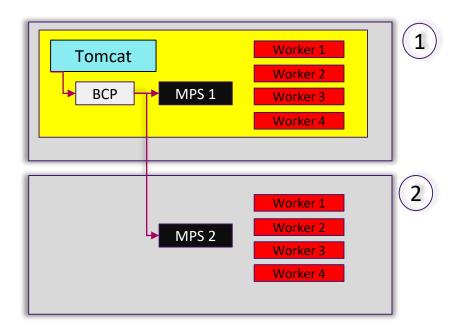

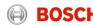

# **Next Possible Steps**

- 1. Make existing standard programs web-based:
  - Model-Viewer-Controller type applications.
- 2. Create a library of common functions, allow calling from:
  - Java, Python, C# (web)
  - Excel
  - MATLAB
- 3. Provide functionality to non-MATLAB departments
  - Production, Quality, Inspection, ...
- 4. Consider to allow customers to perform calculations
  - Eliminate iteration loops with customer
  - No access to model and data (IP)

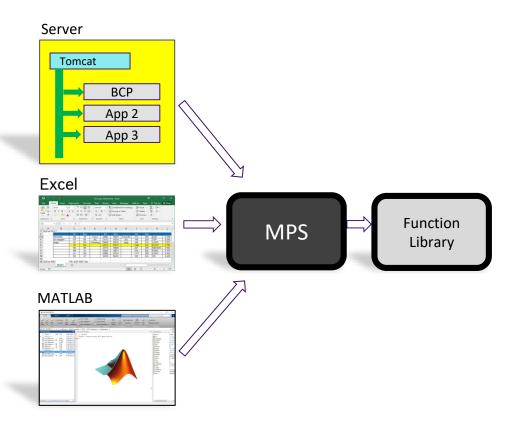

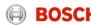